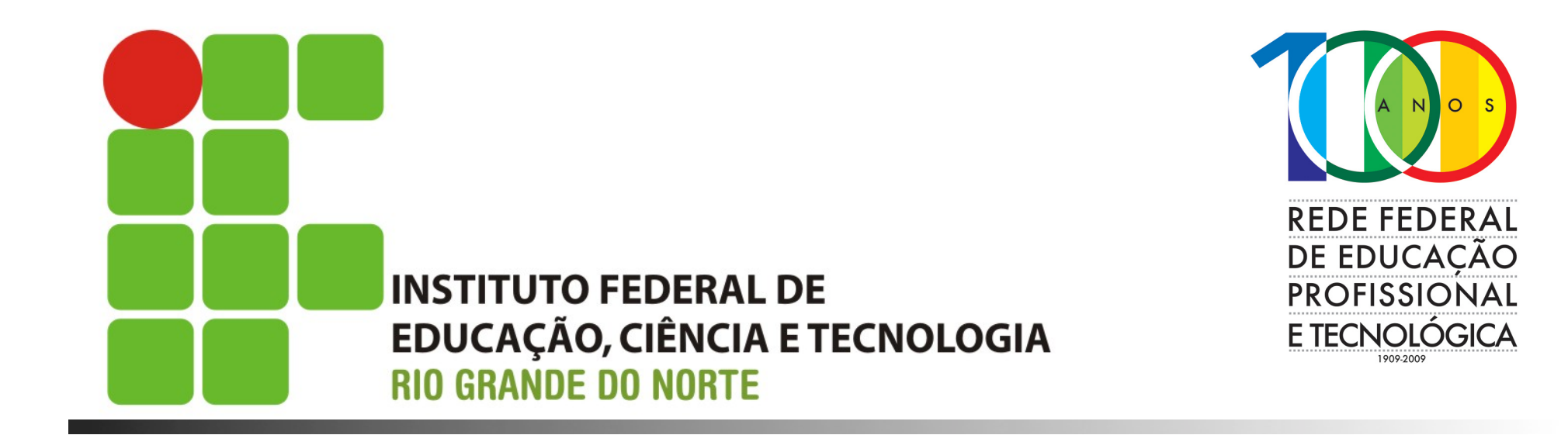

## **Redes de Computadores**

## **Roteamento DINÂMICO**

# **Objetivo**

- Apresentar o conceito de Sistemas Autônomos (AS)
- **Apresentar os conceitos de roteamento** IGP e EGP
- **Apresentar o algoritmo de roteamento** Vetor-Distância
- **Estudo do protocolo de roteamento RIP** (Routing Information Protocol)

# Conceito de Sistema Autônomo

- Sistema Autônomo (Autonomous System)
	- **Um conjunto de redes e roteadores controlados por uma** única autoridade administrativa
- Segundo a RFC 1930 (Definição formal)
	- Um conjunto de roteadores controlados por uma **única administração técnica**, usando um **protocolo interior e métricas comuns** para rotear pacotes dentro do **AS**, e usando um **protocolo exterior** para rotear pacotes para **outros ASs**.
	- **Requisito básico: uma política de roteamento única**
	- A política de roteamento define como são tomadas as decisões de roteamento na internet.

# Conceito de Sistema Autônomo

- O AS é identificado por um número inteiro de 2 octetos, portanto é um número entre 1 e 65535
- Na época da publicação da RFC 1930 existiam 5.100 AS autorizados, porém menos de 600 eram efetivamente roteados na internet global
- Os Ass são controlados pela Internet Assigned Numbers Authority – IANA (http://www.iana.org)
- Obtenha informações de como registrar um AS em http://www.iana.org/protocols/

# Conceito de Sistema Autônomo

- Conjunto de redes compartilhando a mesma política
- Utilizam um único protocolo de roteamento
- Estão sob a mesma administra técnica

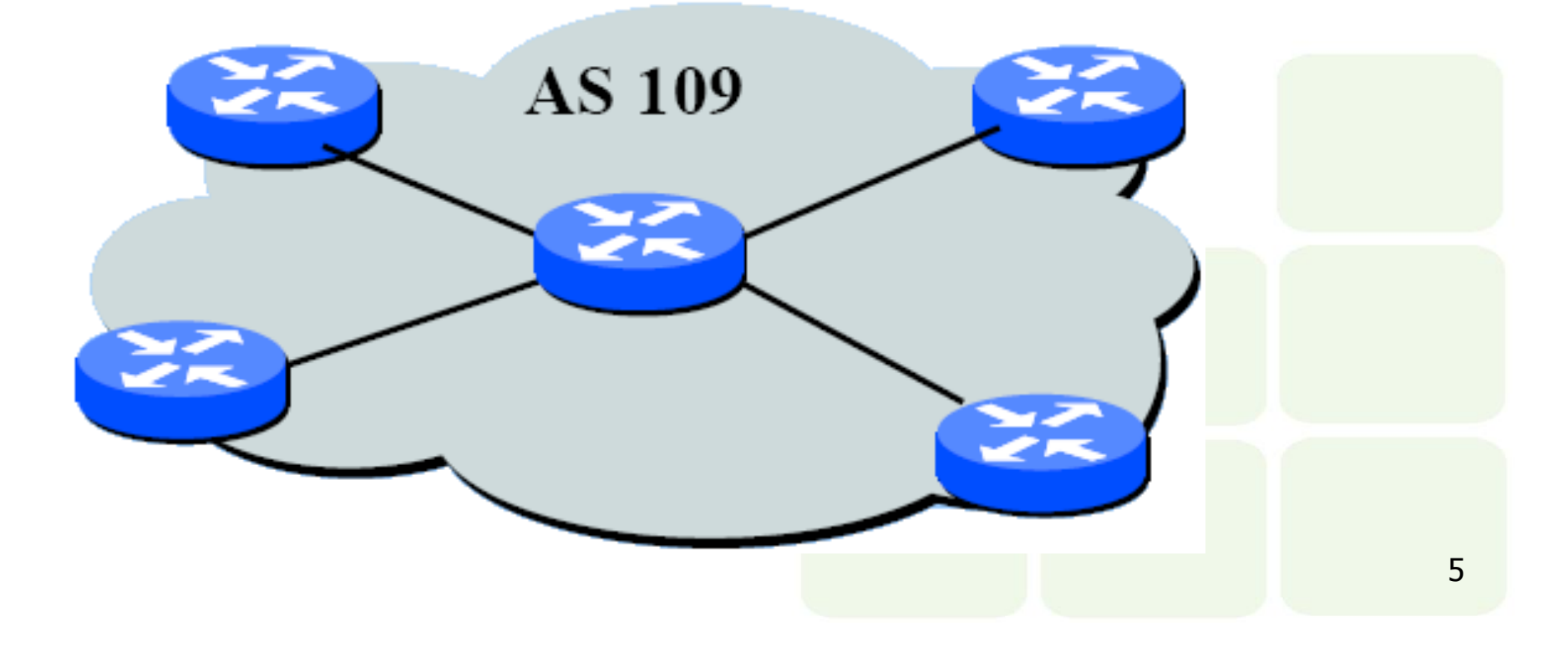

## Classificação de protocolos de roteamento

### **Protocolos de roteamento podem ser**

- Interiores (*Interior Gateway Protocol -* IGP)
	- Utilizados para comunicação entre roteadores de um mesmo AS
		- Exemplos: RIPv2 (RFC 2453), OSPF (RFC 2328)
- **Exteriores (Exterior Gateway Protocol -**EGP)
	- **Usado para comunicação entre roteadores de** ASs diferentes
		- EGP (Obsoleto), BGP-4 (RFC 4271)

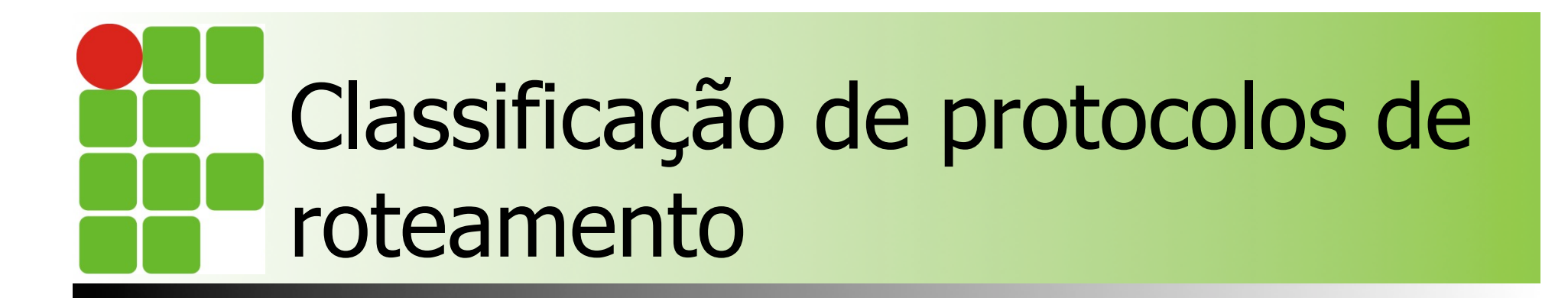

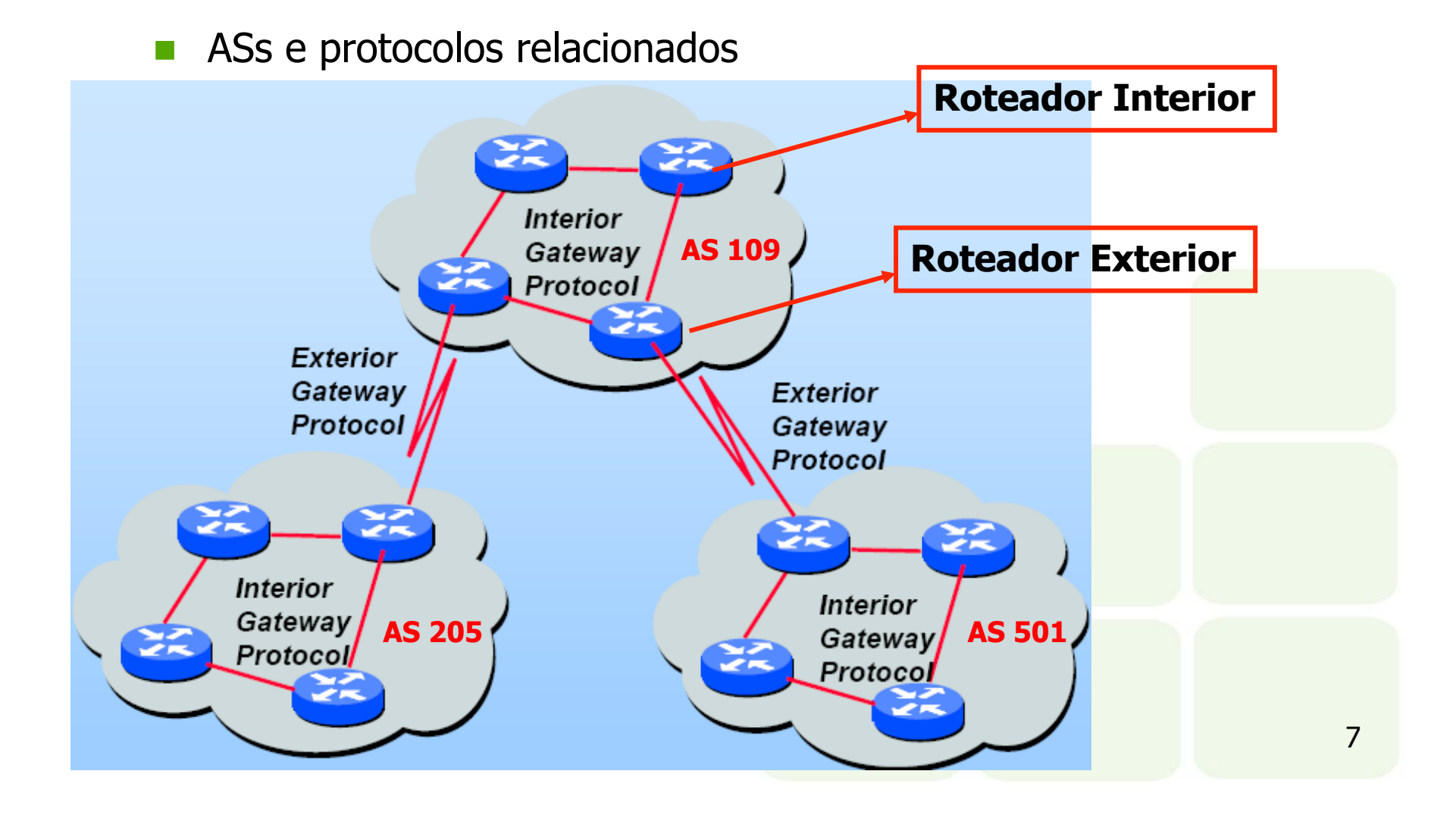

# Roteamento dinâmico

### **Métrica de roteamento**

- Contador de *hops* (saltos)
	- **Indica o número de paradas intermediárias que um pacote** faz em um caminho para seu destino. Passando-se através de um roteador/gateway conta-se um *hop*.
- Bandwidth (Largura de banda)
	- Indica a capacidade de transportar dados de um meio. Usualmente medido em Mbps ou alguma fração dessa mídia
- Atraso (Delay)
	- **Indica a quantidade de tempo associado com o uso de um** meio em particular. Expresso em ms (10<sup>-3</sup> seg.)

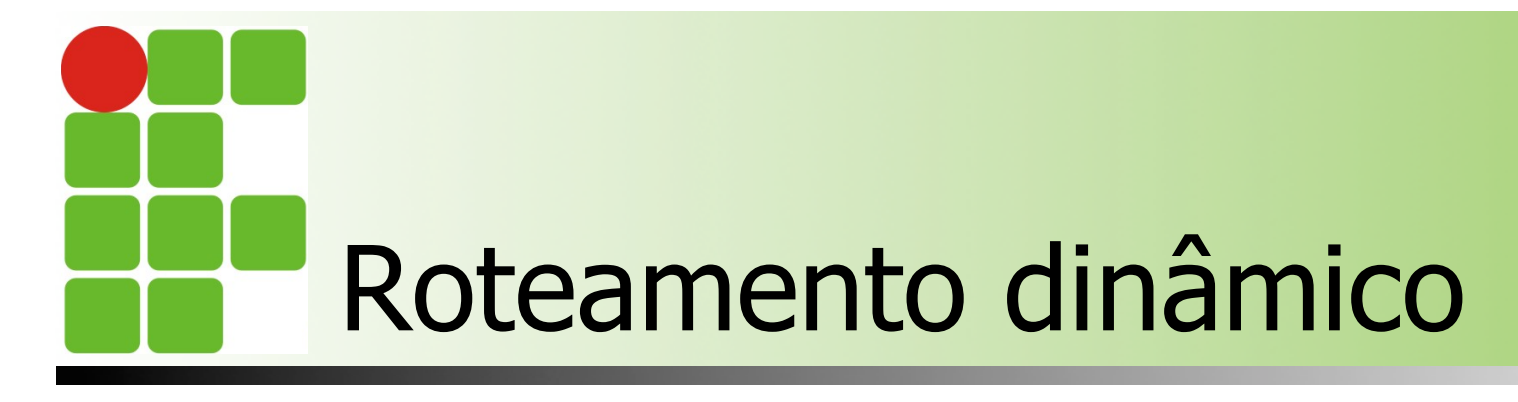

### **Métrica de roteamento (Cont.)**

- **n** Confiabilidade
	- **Indica a probabilidade dos dados serem entregues.**
- Carga
	- Representado por um valor dinâmico que indica a utilização do meio.
- **MTU** 
	- Unidade máxima de transmissão. Indica o maior tamanho do pacote para um meio particular
- $\blacksquare$  Ticks
	- Um valor arbitrário associado com o delay quando do uso dos links das interfaces.

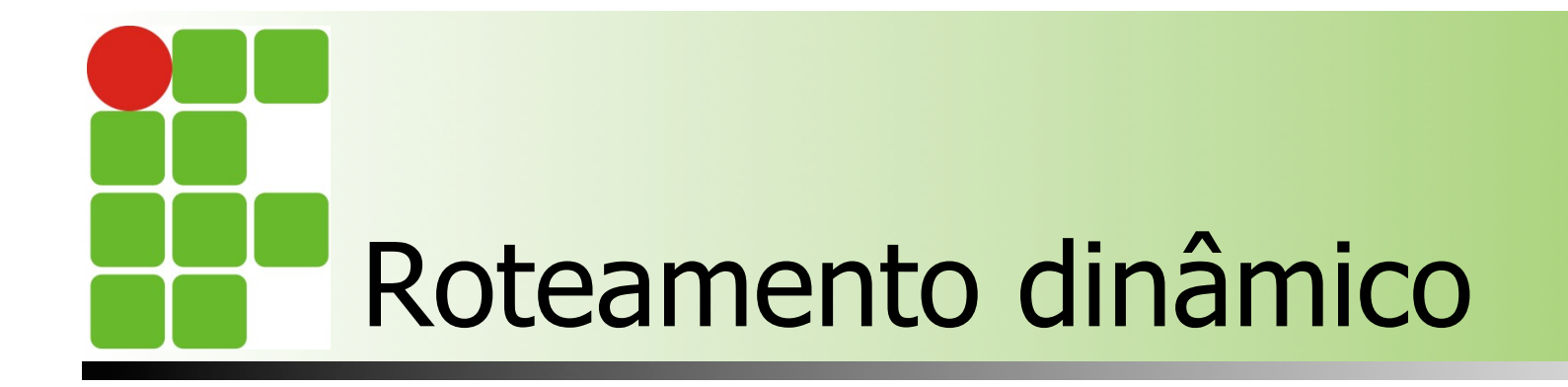

Qual a melhor métrica a ser usada neste exemplo ?

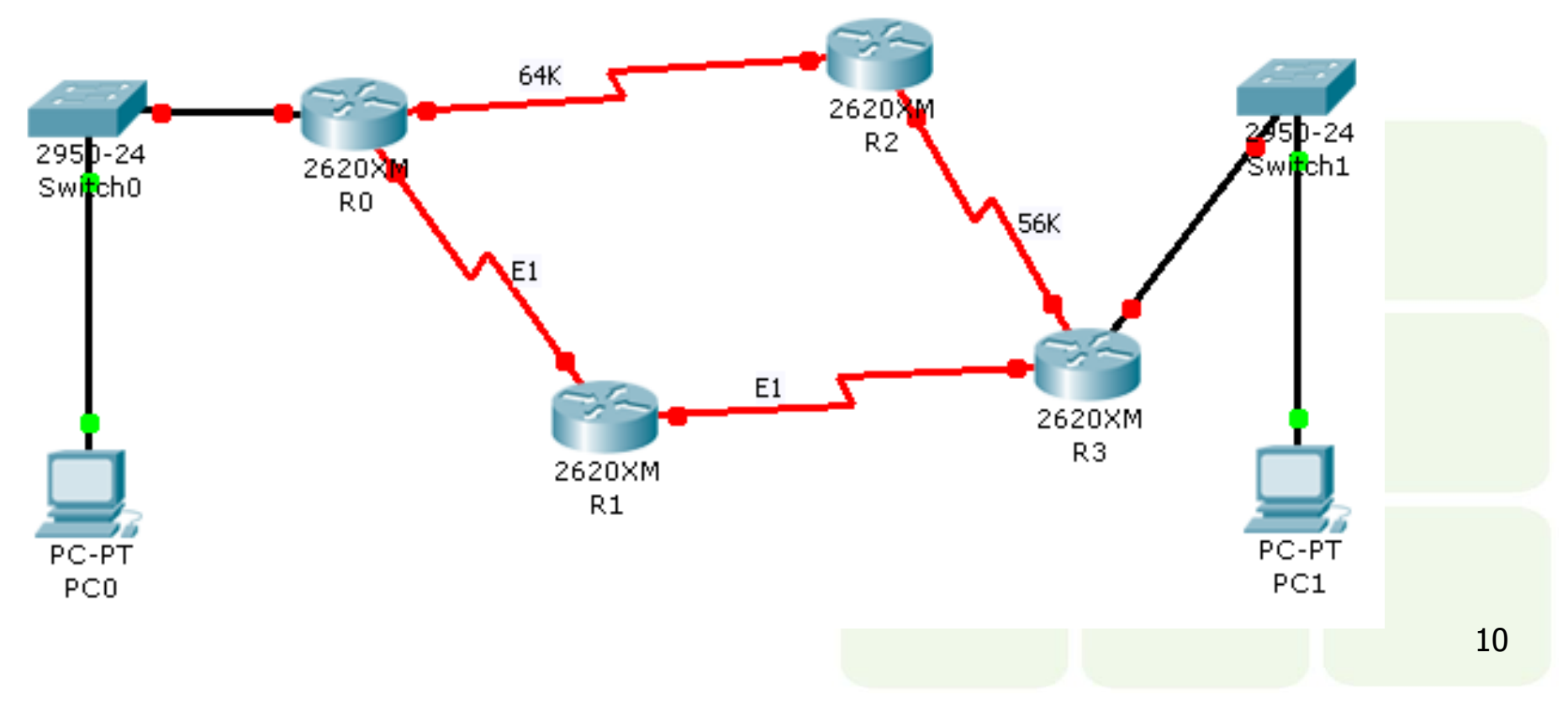

# Algoritmo de roteamento

### ■ Vetor-Distância (Bellman-Ford)

- Cada roteador mantém uma lista de rotas conhecidas
- Cada roteador divulga sua tabela para os vizinhos
- Cada roteador seleciona os melhores caminhos dentre as rotas conhecidas e divulgadas
- A escolha do melhor caminho é baseada na métrica
	- **Regra: menor caminho, melhor rota**

# Algoritmo de roteamento

- Processo de montagem da tabela de rotas:
	- 1 Quando o roteador inicia, armazena na tabela informações sobre cada uma das redes que estão diretamente conectadas;
	- 2 Periodicamente cada roteador envia uma cópia de sua tabela de rotas para seus vizinhos;
	- $\blacksquare$  3 Cada roteador que recebe uma cópia da tabela verifica as rotas divulgadas e suas métricas. O roteador soma à métrica divulgada o custo do enlace entre ele e o roteador que fez a divulgação. Em seguida compara a tabela divulgada com sua própria tabela. Rotas novas são adicionadas, rotas existentes são selecionadas pela sua métrica:
		- $\blacksquare$  3.1 Se a rota já existe, verifica se a métrica divulgada é menor que a existente, se for substitui;
		- 3.2 Se a métrica da rota divulgada for igual a existente, despreza a divulgada
		- 3.3 Se a rota divulgada tiver métrica maior que a existente, então:
			- 3.3.1 Verifica se o gateway para essa rota é o mesmo que está fazendo a divulgação, se for altera a métrica
			- **Senão, despreza a rota anunciada**

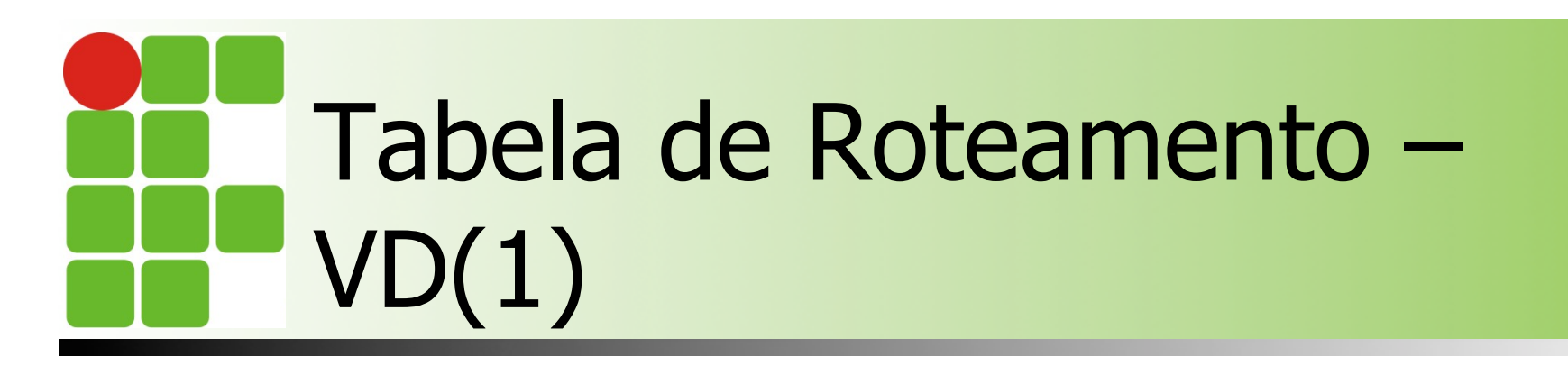

#### Tabelas de rotas na inicialização dos roteadores

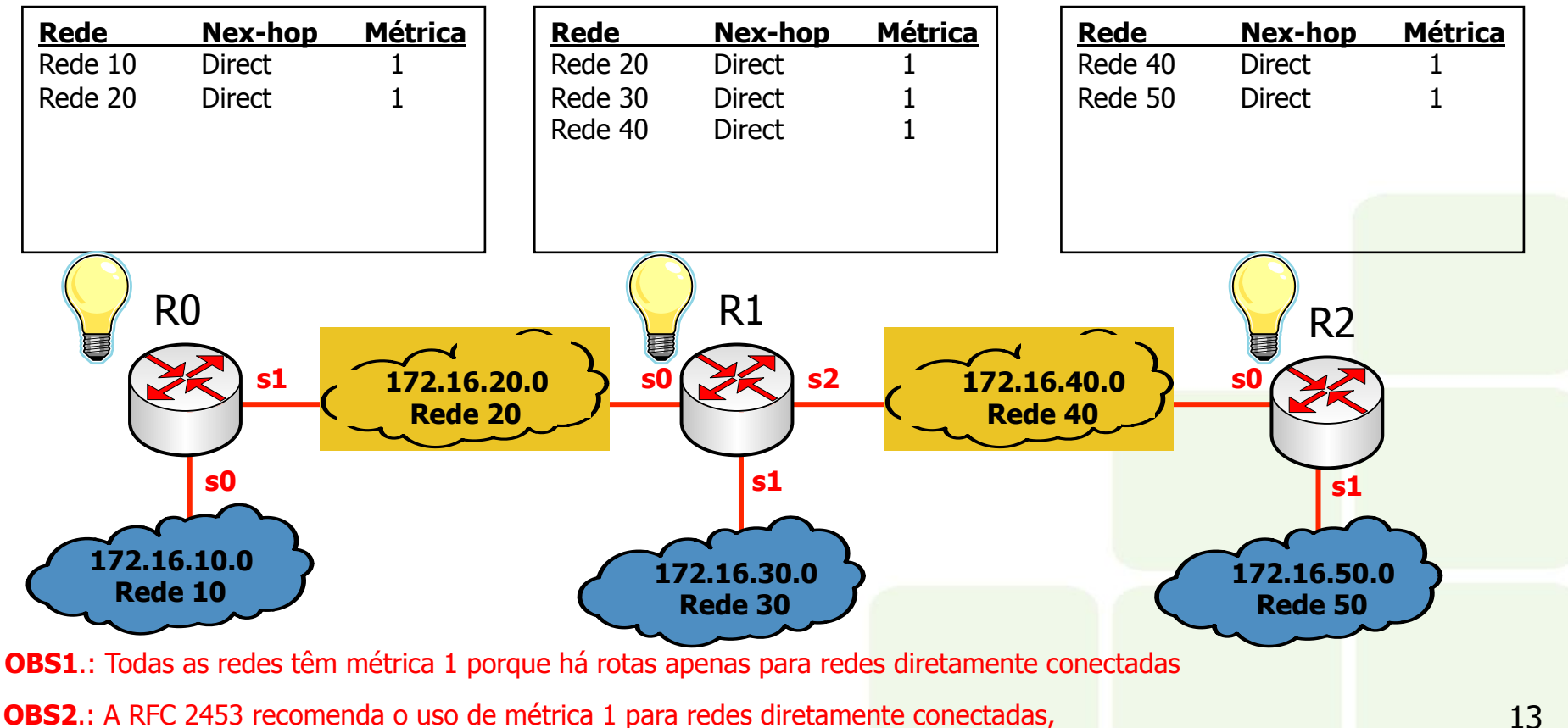

**OBS2**.: A RFC 2453 recomenda o uso de métrica 1 para redes diretamente conectadas, embora teoricamente esse valor deve ser ZERO

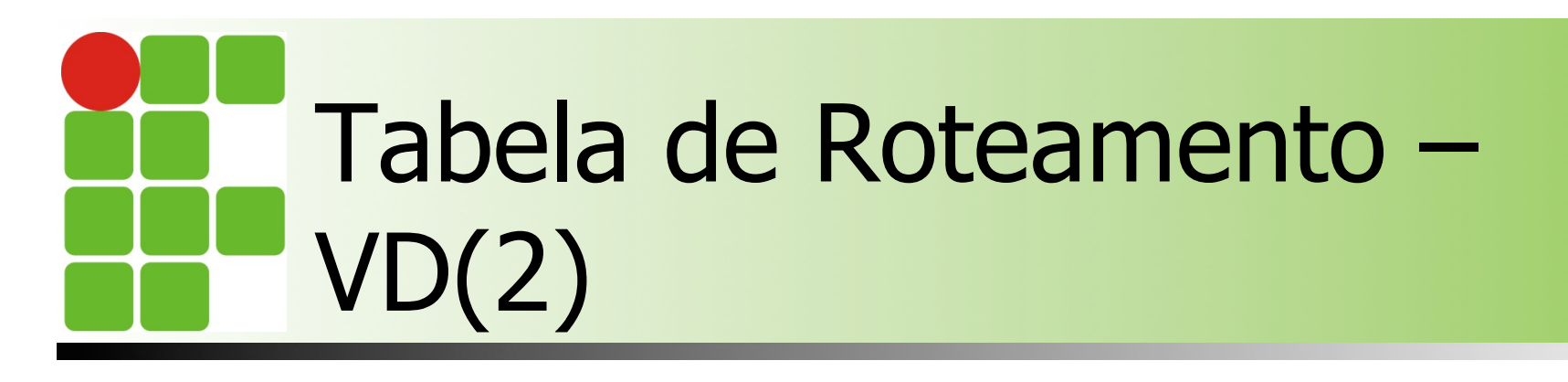

#### **Anúncio de rotas (modificação das tabelas)**

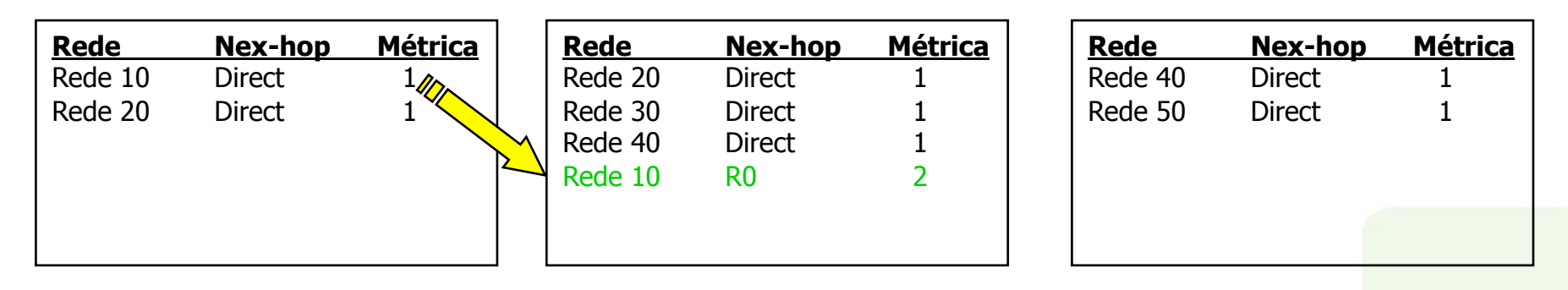

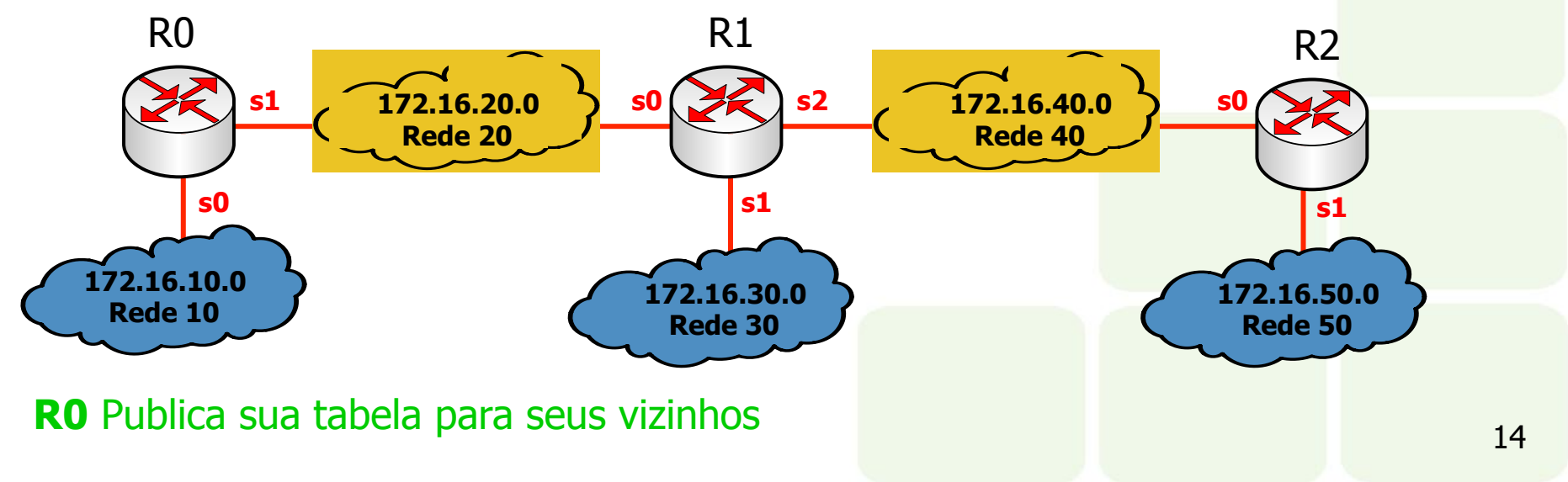

![](_page_14_Picture_0.jpeg)

#### **Anúncio de rotas (modificação das tabelas)**

![](_page_14_Figure_2.jpeg)

![](_page_14_Figure_3.jpeg)

![](_page_15_Picture_0.jpeg)

#### **Anúncio de rotas (modificação das tabelas)**

![](_page_15_Picture_158.jpeg)

![](_page_15_Figure_3.jpeg)

![](_page_16_Picture_0.jpeg)

### CONVERGÊNCIA

![](_page_16_Picture_163.jpeg)

![](_page_16_Figure_3.jpeg)

# Protocolo RIPv2 - **Características**

- Distribuído em 1982 com o BSD Unix (v1)
- RFC 2453  $-$  RIPv2
- **Protocolo Interior (IGP)**
- **Vetor-Distância (Contagem de hops)**
- Limite de 15 hops (16 = Destino inalcançável)
- Administrador pode definir métricas das rotas
- Cada roteador divulga sua tabela de rotas a cada 30 segundos
- **Tempo máximo para atualização da rota: 180** segundos
- A divulgação é por *multicast* (224.0.0.9) para os vizinhos

![](_page_18_Picture_0.jpeg)

### **Nantagens**

- Simples de configurar
- **Funciona bem em redes pequenas**
- Baixo consumo de largura de banda
- **Desvantagem** 
	- **Limitado a 15 hops, sendo inviável em redes** grandes
	- **Não suporta rotas alternativas** 
		- O RIP mantém apenas a melhor rota
	- **Problemas de estabilidade** 
		- **Tempo de convergência alto**
		- **Loops**

![](_page_19_Picture_0.jpeg)

![](_page_19_Figure_1.jpeg)

Suponha que a Rede 10 esteja fora do ar (caiu o link)

- **R0** atualiza a rota para a **Rede 10** via **R1** com métrica = 3 (2+1)
- **R1** atualiza a rota para a **Rede 10** via **R0** com métrica = 4 (3+1)
- **R0** atualiza a rota para a **Rede 10** via **R1** com métrica = 5 (4+1)

E assim por diante, até atingir métrica =  $16$  (Infinito)

## Implementações especiais do RIPv2

### Solução do problema de contagem ao infonito

- Horizonte Dividido (Split horizon)
	- O roteador não retorna informações de uma rota ao roteador do qual aprendeu essa rota
- **Horizonte dividido com inversão envenenada** (Split horizon with poison reverse)
	- Retorna informação de uma rota com métrica =  $16$  para o roteador de quem aprendeu essa rota

### Atualizações imediatas (Triggered updates)

- **Informa imediatamente modificações de rotas, sem** esperar o próximo período de anúnc<mark>io</mark>
- Redes que se tornam indisponíveis são imediatamente anunciadas com métrica = 16

![](_page_21_Picture_0.jpeg)

### RIP usa o protocolo UDP porta 520 para enviar e receber mensagens de atualização de rota

![](_page_21_Picture_57.jpeg)

![](_page_22_Picture_144.jpeg)

- $RTE R$ ouTe Entry
	- **Permitidos até 25 RTE por pacote, caso o roteador tenha** que anunciar mais de 25 rotas, deve enviar mais de 1 pacote
	- Comando (Propósito da mensagem)
		- 1 (Pedido), 2 (resposta)
	- Atributo de rota (Route tag)
		- Flag para diferenciar rotas internas (IGP) de outros protocolos ou de rotas externas (EGP) – BGP ou OSPF
	- **Endereço IP** 
		- **Endereço da rede para a qual a rota está sendo anunciada**
	- **Máscara** 
		- **Máscara da rede que está sendo anunciada**
	- **Próximo hop** 
		- **Endereço IP do próximo hop imediato**
	- **Métrica** 
		- Deve conter um valor entre 1 e 15

![](_page_23_Picture_0.jpeg)

- Comer, Douglas E., Interligação de Redes Com Tcp/ip
- James F. Kurose, Redes de Computadores e a Internet
- Escola Superior de Redes, Arquitetura e Protocolos de Redes TCP/IP
- Escola Superior de Redes, Roteamento avançado